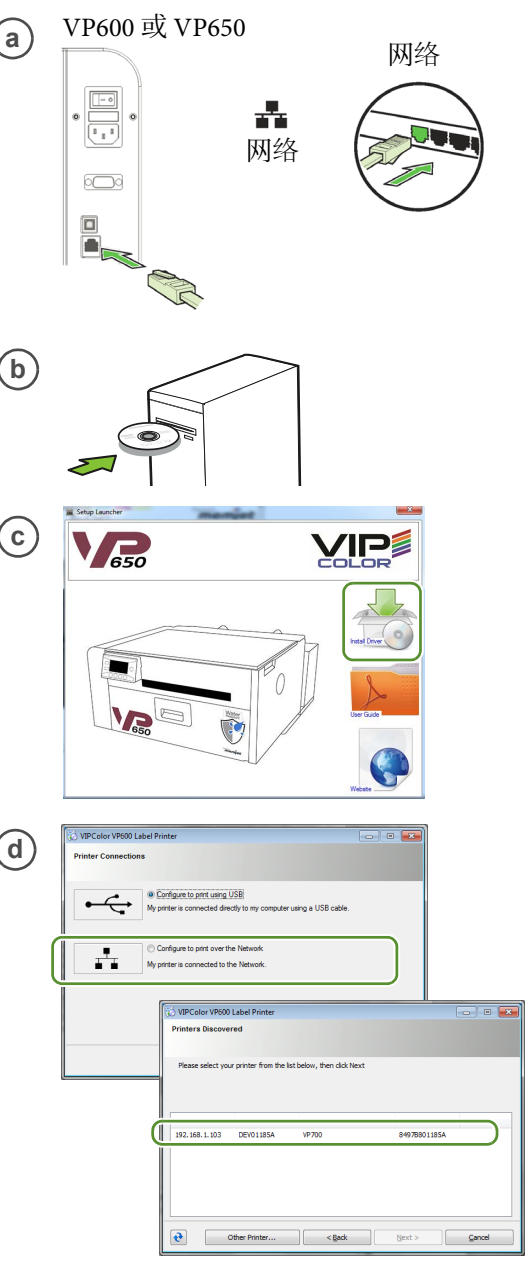

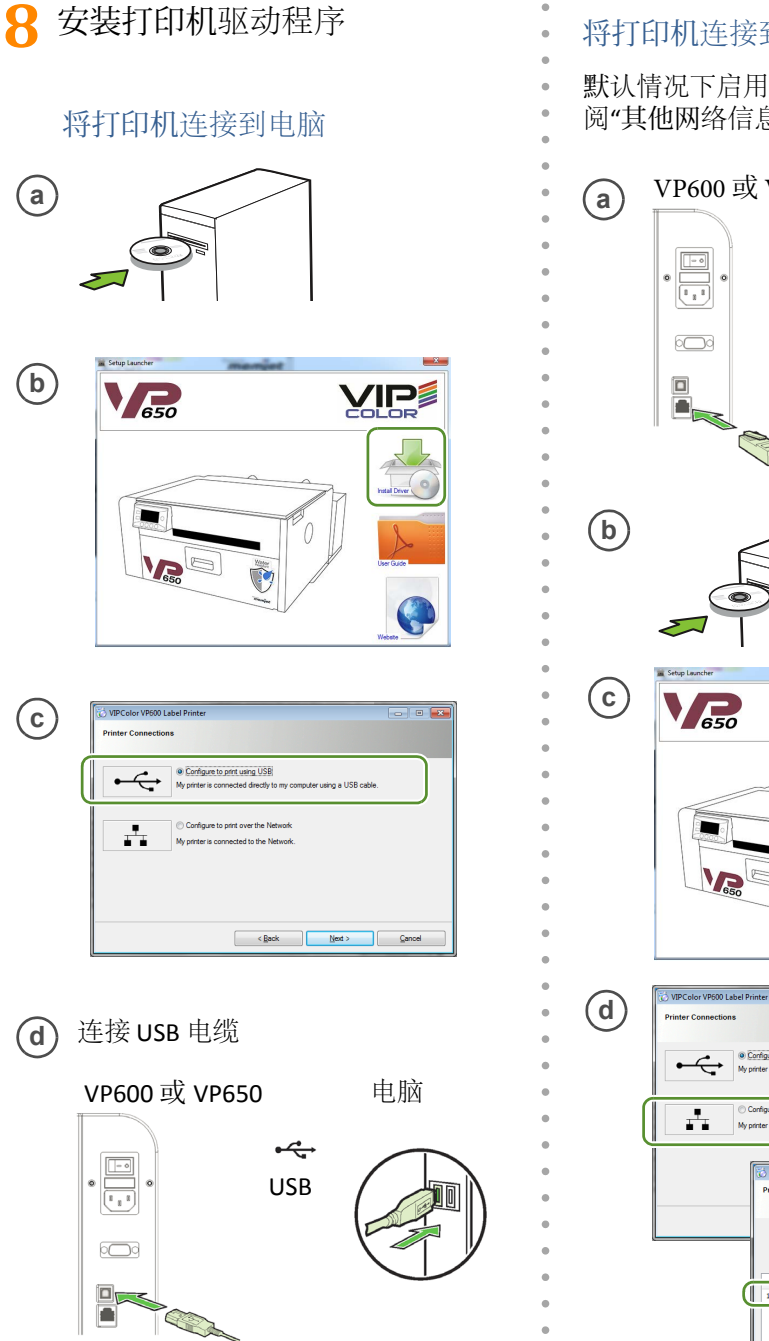

默认情况下启用 DHCP。如果不可用, 请参 阅"其他网络信息"。

## 在 PQ 图上核实以下内容

- 1 黄色,黑色,青色,黑色和洋红色线条顺序打印。
	- 线条清晰无白点或条纹。
	- 垂直虚线是直的。
- 2 条形按黄色,黑色,青色,黑色和洋红色的顺序打印。 条形清晰,没有白点或条纹。
	- 条形中没有混色。
- 3 文字锐利,清晰。
- 4 · 黄色,黑色,青色,黑色和洋红色线条顺序打印。 • 线条清晰无白点或条纹。

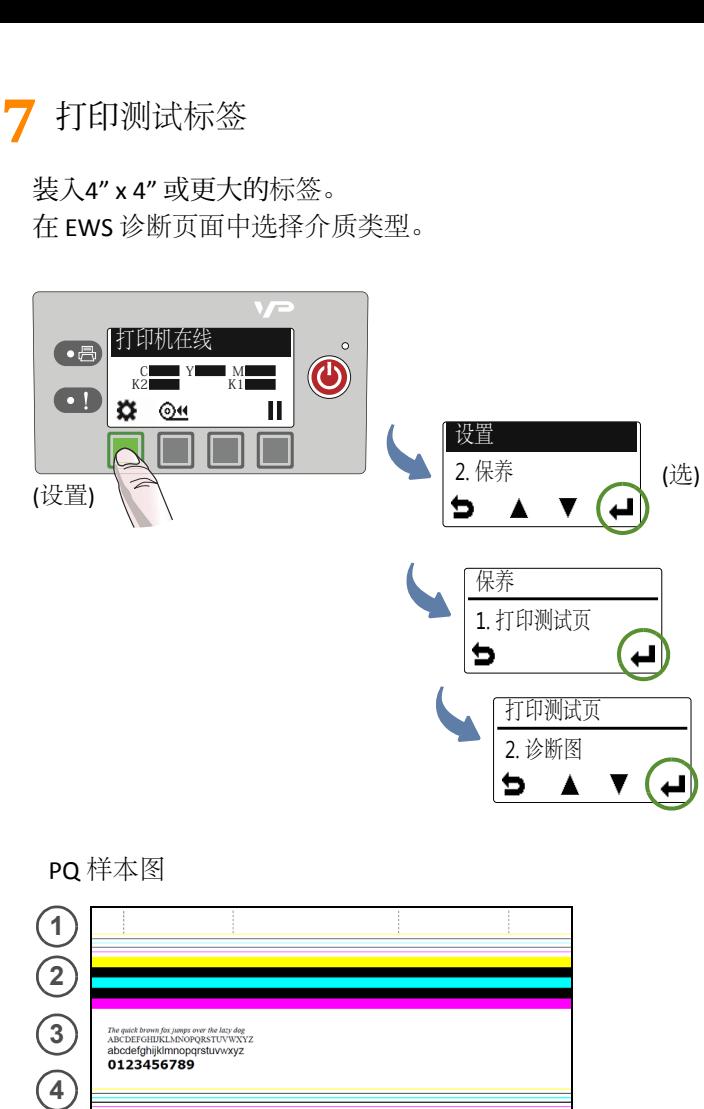

## 将打印机连接到网络

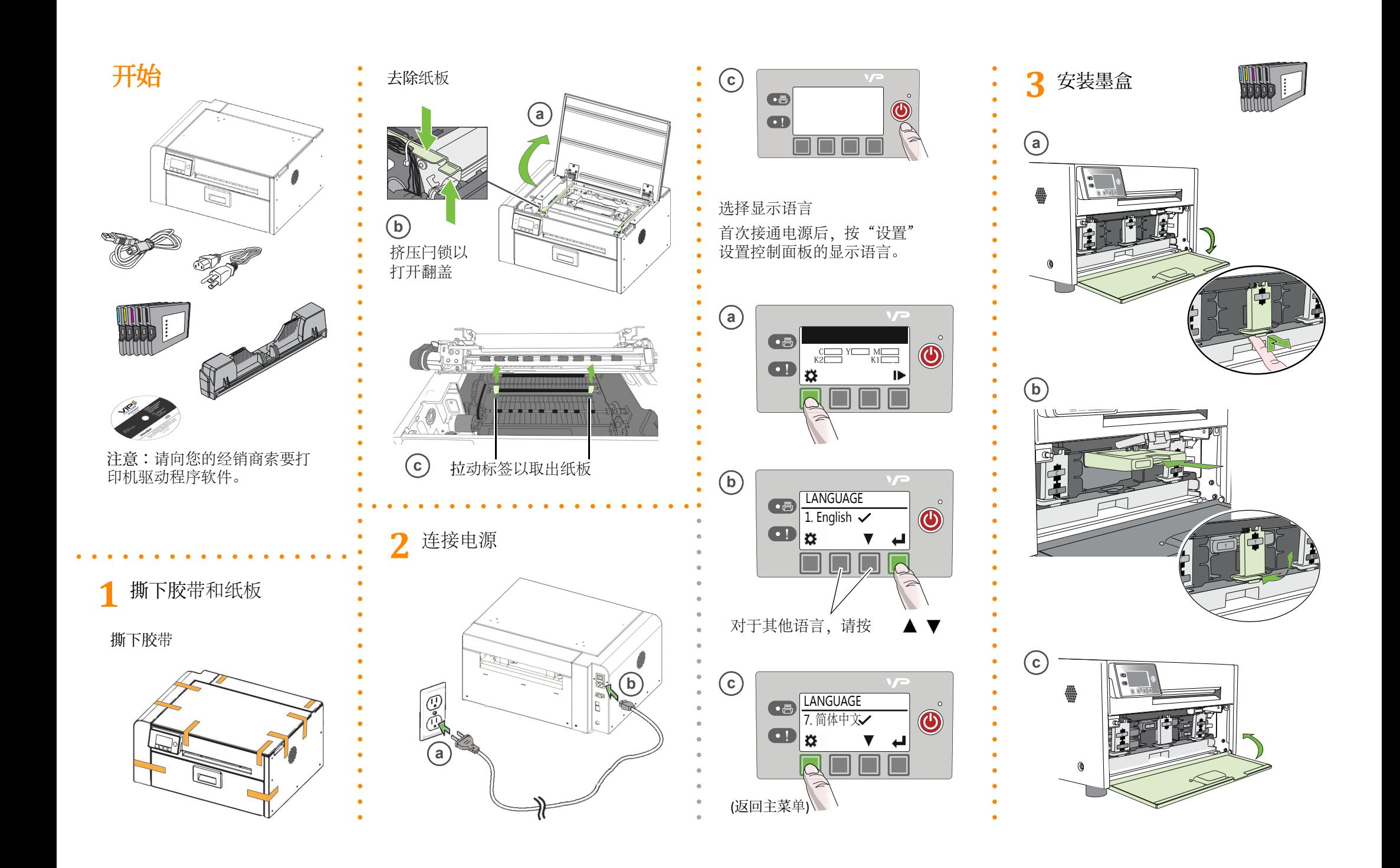

© 2020 VIPColor Technologies VP650-80002 Edition 1

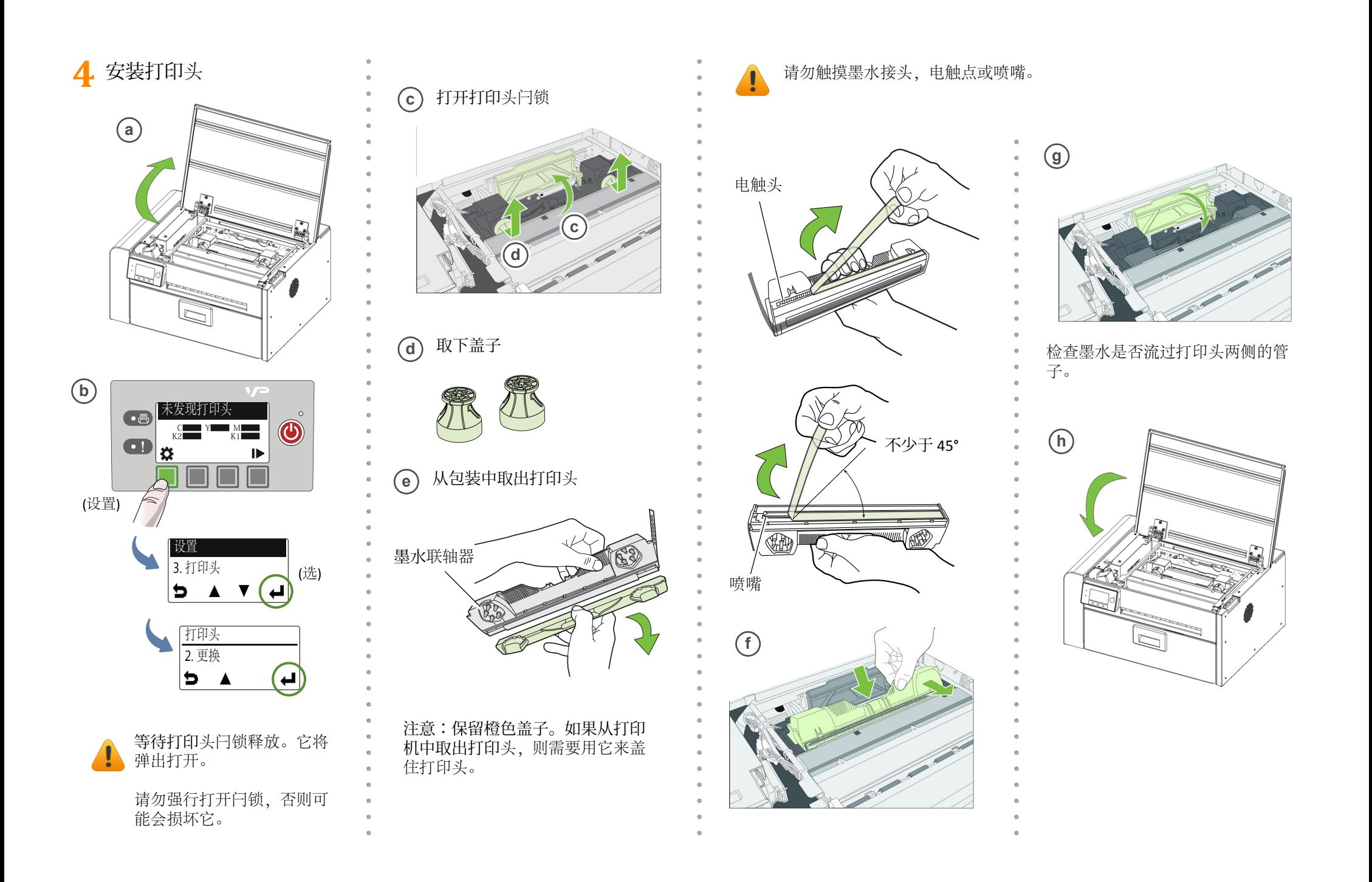

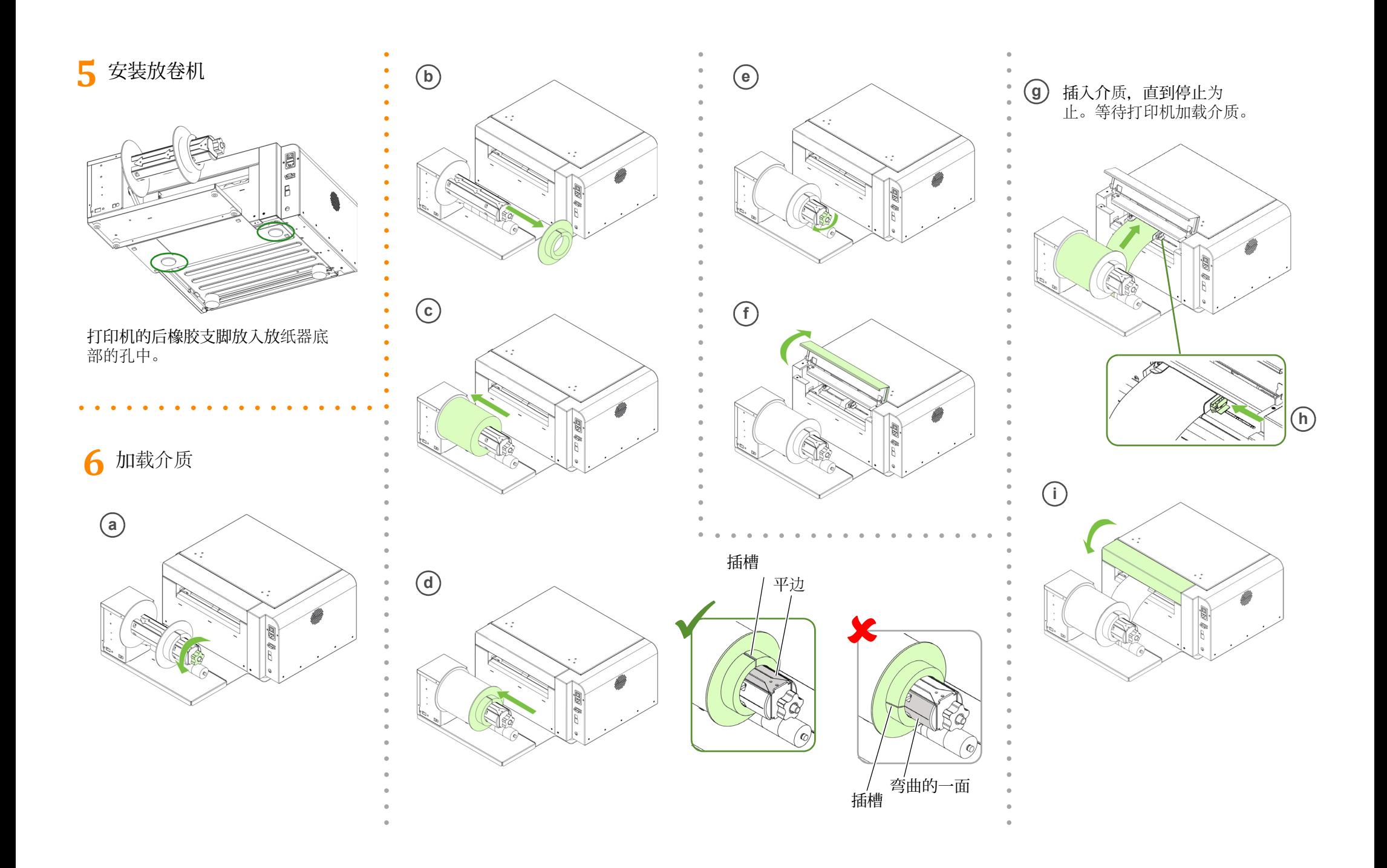